## Fichier:Régulation de Température par Arduino received 348294985731639.png

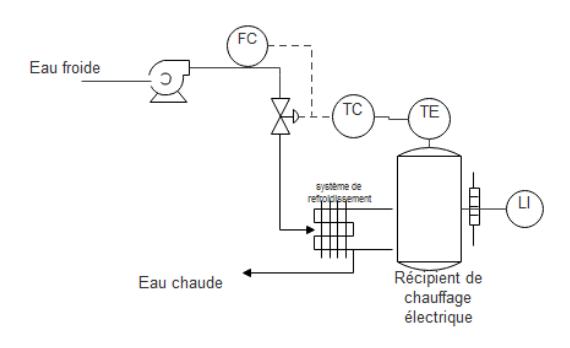

Pas de plus haute résolution disponible.

[Régulation\\_de\\_Température\\_par\\_Arduino\\_received\\_348294985731639.png](https://wikifab.org/images/8/80/R%25C3%25A9gulation_de_Temp%25C3%25A9rature_par_Arduino_received_348294985731639.png) (530 × 324 pixels, taille du +chier : 13 Kio, type MIME : image/png) Fichier téléversé avec MsUpload on [Spécial:AjouterDonnées/Tutorial/Régulation\\_de\\_Température\\_par\\_Arduino](https://wikifab.org/wiki/Sp%25C3%25A9cial:AjouterDonn%25C3%25A9es/Tutorial/R%25C3%25A9gulation_de_Temp%25C3%25A9rature_par_Arduino)

## Historique du fichier

Cliquer sur une date et heure pour voir le fichier tel qu'il était à ce moment-là.

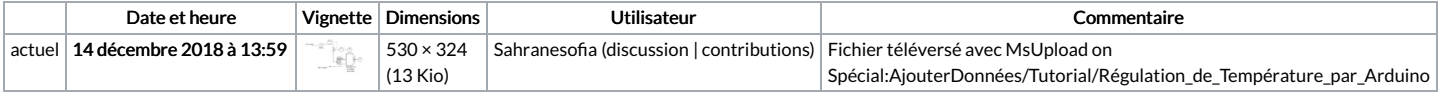

Vous ne pouvez pas remplacer ce fichier.

## Utilisation du fichier

Aucune page n'utilise ce fichier.